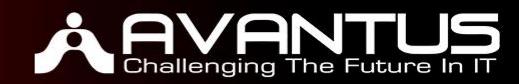

# **[ADWCC]: Adobe Dreamweaver CC**

Length : 3 Days Delivery Method : Instructor-led (Classroom)

# **Course Synopsis**

This course will prepare the new and existing Adobe Dreamweaver user for an Adobe Certified Associate Exam. After the course, the user is able to create websites. For those seeking employment that requires demonstrating the ability to use digital media needed to plan, design, build, and maintain effective communications, Adobe Certified Associate is a certification program that validates the skills of job seekers.

In an increasingly competitive work world, employers need more than familiar users of digital communications technology to drive successful business outcomes—they need proficient users. With certification, hiring managers will know that work similar to the excellent portfolio they just reviewed can be accomplished efficiently.

### **Course Outline**

#### **Module 1: Setting project requirements Lessons**

- **•** Purpose, audience, and audience needs
- Identify web page content for audience
- Knowledge of copyright rules
- Knowledge of website accessibility
- Follow design specifications
- Understand project management tasks

### **Module 2: Planning site design and page layout**

**Lessons**

- Best practices for designing website
- Produce website designs on various operating systems and browser versions/configurations
- Knowledge of page layout design concepts and principles
- Identify basic principles of website usability, readability, and accessibility
- Knowledge of flowcharts and storyboards
- Communicate about design plans

### **Module 3: Organizing and modifying content**

**Lessons**

- Set and modify document properties
- Organize web page layout with relative and absolutely-positioned div tags and CSS styles
- Modify text and text properties

#### **AVANTUS TRAINING PTE LTD**

80 Jurong East Street 21 #04-04 Devan Nair Institute Singapore 609607 Main Line: +65 6661 0888 | Fax: +65 6661 0886  $S$  soon soot  $\begin{bmatrix} 1 & 0 & 0 & 0 \\ 0 & 0 & 0 & 0 \\ 0 & 0 & 0 & 0 \\ 0 & 0 & 0 & 0 \end{bmatrix}$ Email: [enquiries@AvantusTraining.com](mailto:enquiries@AvantusTraining.com) Email: [enquiries@AvantusTraining.com](mailto:enquiries@AvantusTraining.com) www.AvantusTraining.com www.AvantusTraining.com

# Adobe

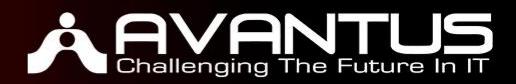

- Modify images and image properties
- Create web page templates
- Use basic HTML tags to set up an HTML document, format text, add links, create tables, and build ordered and unordered lists
- Add head content to make a web page
- Use CSS to implement a reusable design
- Apply gradients to background

# **Module 4: Adding content**

# **Lessons**

- Define a Dreamweaver site
- Create, title, name, and save a web page
- Add text to a web page
- Insert images and apply alternative text
- Link web content, using hyperlinks, e-mail links, and named anchors
- Insert rich media, such as video, sound, and animation
- Insert navigation bars, rollover images, and buttons
- Build image maps
- Import tabular data to a web page
- Import a Microsoft Word or Microsoft Excel document to a web page
- Create forms

# **Module 5: Understanding the interface**

# **Lessons**

- Identify elements
- Use the Insert bar
- Use the Property inspector
- Use the Assets and Files panels
- Customize the workspace
- Synchronizing settings with Creative Cloud

# **Module 6: Evaluating and maintaining a site**

**Lessons**

- Conduct basic technical tests
- Identify techniques for basic usability tests
- Identify methods for site feedback
- Present web pages to others for feedback and evaluation
- Manage assets, links, and files for a site
- Publish and update site files

### **Bonus Topics**

New features for Dreamweaver CC

#### **AVANTUS TRAINING PTE LTD**

80 Jurong East Street 21 #04-04 Devan Nair Institute Singapore 609607 Main Line: +65 6661 0888 | Fax: +65 6661 0886  $S$  soon soot  $\begin{bmatrix} 1 & 0 & 0 & 0 \\ 0 & 0 & 0 & 0 \\ 0 & 0 & 0 & 0 \\ 0 & 0 & 0 & 0 \end{bmatrix}$ Email: [enquiries@AvantusTraining.com](mailto:enquiries@AvantusTraining.com) Email: [enquiries@AvantusTraining.com](mailto:enquiries@AvantusTraining.com) www.AvantusTraining.com www.AvantusTraining.com